### **University of Virginia** 28 October 2011 **cs1120: Introduction of Computing Explorations in Language, Logic, and Machines**

# **Class 28: Reverse in Python, Entropy**

# **Upcoming Schedule**

- **Friday, 4 November:** Read Tyson's *Golden Age of Science*
- **Monday, 7 November:** Problem Set 6

#### **Tuples and Lists**

*Tuples* in Python are comparable to regular (immutable) lists in Scheme.

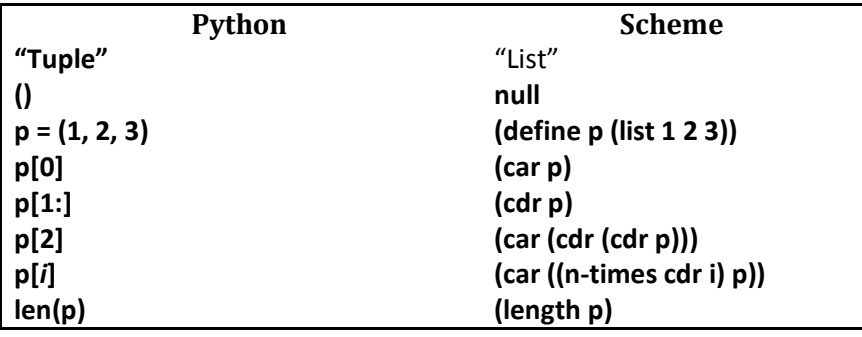

*Lists* in Python are comparable to **mutable** lists in Scheme.

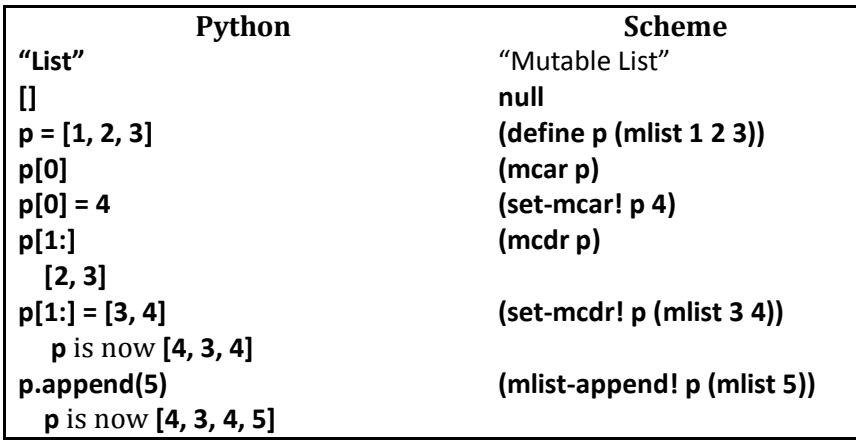

### **University of Virginia** 28 October 2011 **cs1120: Introduction of Computing Explorations in Language, Logic, and Machines**

# **For loops in Python**

*Statement* ::= **for** *Varible* **in** *Expression***:** *Block* 

**def** gaussSum (n):  $sum = 0$  **for** i **in** range(1, n+1):  $sum = sum + i$ **return** sum

range(a, b) ~ ((n-times cdr a) (intsto (- b 1)))  $(e.g., range(0,3) = [0, 1, 2])$ 

```
 (define (loop index result test update proc) 
(if (test index) 
   (loop (update index) 
          (proc index result) 
          test update proc) 
   result))
```
(define (gauss-sum n) (loop 1 0 (lambda (i) (<= i n)) (lambda (i) (+ i 1)) (lambda (i sum) (+ i sum))))

## **Shannon's Entropy Formula**

 $H = -\sum p_i \log_2 p_i$ 

*pi* : probability of f event *i*  Sum over all events Result is number of **bits of entropy**

Calculate the entropy in an *ideal* coin toss?

Calculate the entropy in a *real* coin toss (51% likelihood of landing in initial state)?

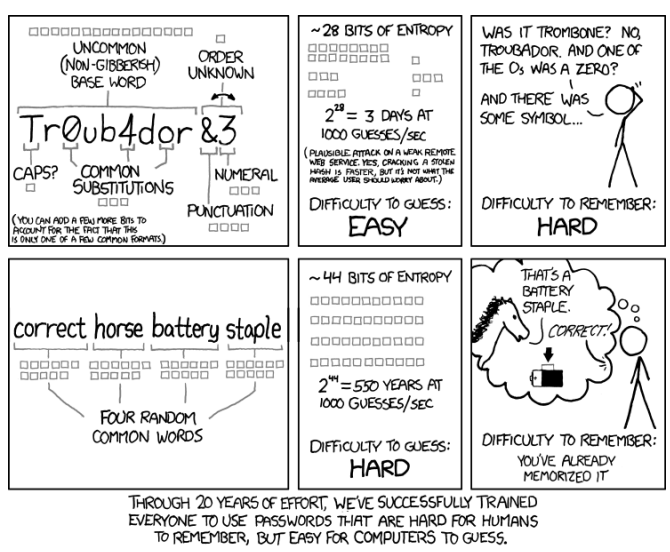

How good is Randall Munroe's entropy estimate?